## How to use the "Cloze builder" functions in Compleat Lexical tutor

## Cloze builders

(5a) Number questions?

## https://www.lextutor.ca/cloze/vp/

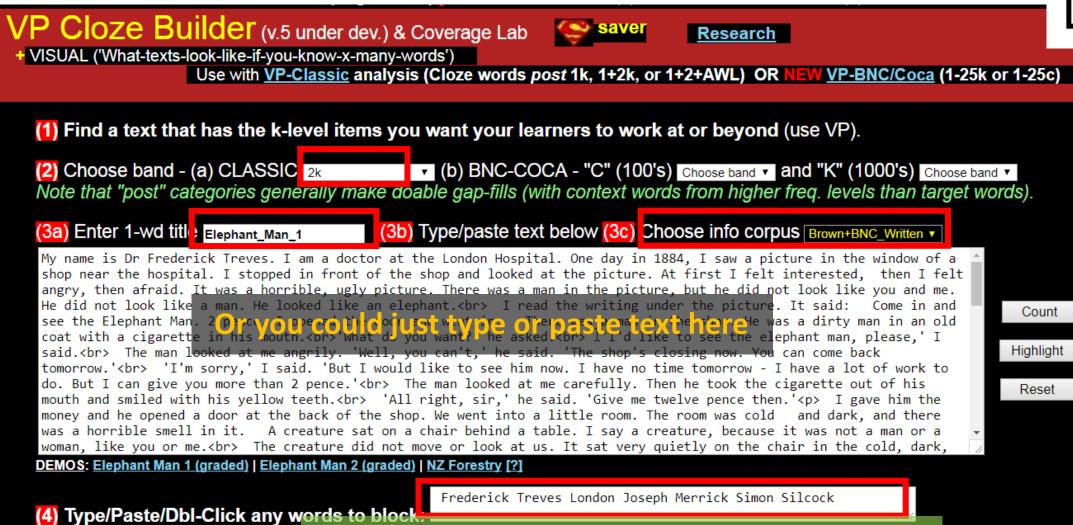

These words will not be removed in cloze text.

(5b) FOR DAPER - Gape not manue? 
(5c) Cape not gape? 
(21)

(6 CLIDMIT

## Cloze builders

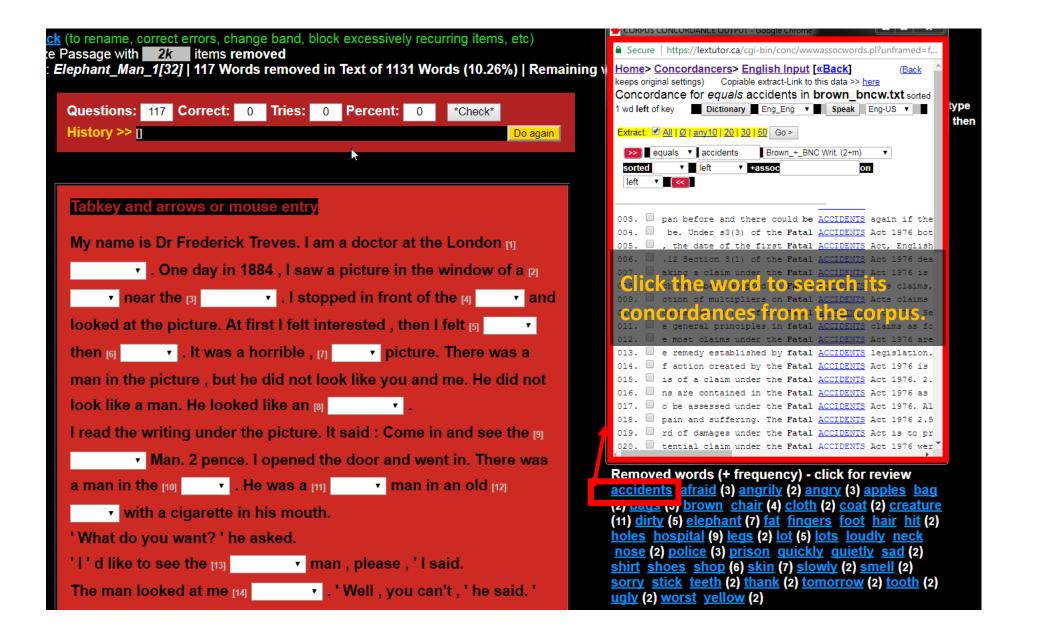